**HL7 Tooling Work Group** 

**HL7 EHR Work Group** 

**User Guide for** 

Electronic Health Record-System Functional Model, Tool

March 2013

# Chapter Three: Managing

HL7® EHR Standard, © 2013 Health Level Seven®, Inc. ALL RIGHTS RESERVED. The reproduction of this material in any form is strictly forbidden without the written permission of the publisher. HL7 and Health Level Seven are registered trademarks of Health Level Seven, Inc. Reg. U.S. Pat & TM Off

## Contents

| 4.1   | Introduction                                           |
|-------|--------------------------------------------------------|
| 4.2   | Read and search the EHR-S FM                           |
| 4.2.1 | Read the EHR-S FM                                      |
| 4.2.2 | Search the EHR-S FM5                                   |
| 4.3   | Changing EHR-S FM components7                          |
| 4.3.1 | Changes in Sections7                                   |
| 4.3.2 | Changes in Headers                                     |
| 4.3.3 | Changes in Functions                                   |
| 4.3.4 | Changes in Conformance criteria11                      |
| 4.4   | Adding EHR-S FM components 13                          |
| 4.5   | Deleting EHR-S FM components                           |
| 4.5.1 | Deleting Sections                                      |
| 4.5.2 | Deleting Headers, Functions and Conformance criteria14 |
| 4.6   | Moving EHR-S FM Components                             |
| 4.7   | Using the Spell Checker14                              |
| 4.8   | Traceability of the elements in EHR-S FM               |
|       |                                                        |

## 4.1 Introduction

In the current version of the tool EHR-S FM release 2 is used. It is likely that in future new releases will be developed. In that development it is foreseen that modifications must be carried out on the EHR-S FM release 2. These modifications can be done with support of the EHR-S FM tool in Enterprise Architect. Possible modifications are:

- Read and search in the EHR-S FM.
- Make changes in EHR-S FM components (section, header, function, criteria.
- Add EHR-S FM components.
- Delete EHR-S FM components.

In this paragraph a description of possible modifications are described.

This paragraph is part of the package that goes with the HL7 EHR-S FM tool. What is in the package is described in chapter Overview, paragraph 1.1.4.

## 4.2 Read and search the EHR-S FM

The EHR-S FM tool can be used to read the content of the EHR-S FM. Because the content of the EHR-S FM is comprehensive the search functionality of Enterprise Architect (EA) can be used to search for certain headers, functions or/ and criteria.

#### 4.2.1 Read the EHR-S FM

Read the EHR-S FM in EA should be done as follows:

- To get the content of the EHR-S FM in EA follow the instructions described in chapter 2 Import. It is possible that someone of your IT department can do that for you.
- When you open EA you will get the Start Page of EA. See figure X.1.

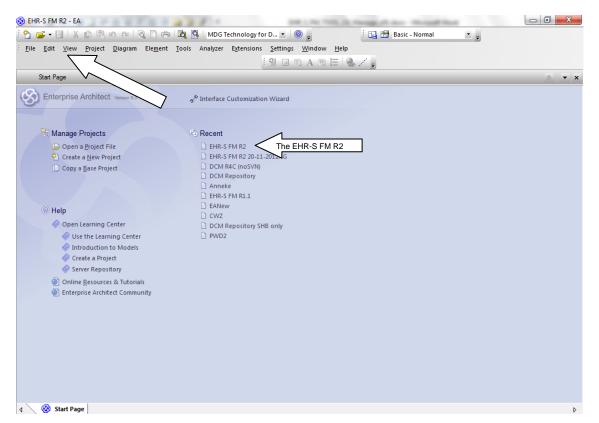

Figure X.1. The start page of EA.

• Click right on the EHR-S FM R2. When nothing appear click right on 'view' in the navigation and then on 'Project Browser'.

| 🛞 EHR-S FM                                                                      | R2 -                 | EA                                                                                    | 125.         | and 1. No. 1978, The Principal data - Warrand Ward |       |  |  |
|---------------------------------------------------------------------------------|----------------------|---------------------------------------------------------------------------------------|--------------|----------------------------------------------------|-------|--|--|
| 🎦 🥶 🕶 😓 🐇 🖄 🛱 🖄 🗠 🔍 🔞 🛱 🔯 🥵 🐘 MDG Technology for D 🐑 🎯 🖕 🔛 🖽 Basic - Normal 💿 🛫 |                      |                                                                                       |              |                                                    |       |  |  |
| File Edit                                                                       |                      |                                                                                       |              |                                                    |       |  |  |
| Workspaces and Commands                                                         |                      |                                                                                       |              |                                                    |       |  |  |
| Start Pa                                                                        | Ø                    | Learning Center                                                                       | Alt+F1       |                                                    |       |  |  |
| A                                                                               | -                    | Project Browser                                                                       | Alt+0        |                                                    |       |  |  |
| Ente                                                                            | <b>Q</b><br><b>D</b> | Packat Project Browser Alt+(<br>Mode Mode explorer - view a<br>model structure and co | nd manage 5  | The Wizard                                         |       |  |  |
|                                                                                 |                      | Personal Information                                                                  |              | M R2                                               |       |  |  |
|                                                                                 |                      | Team Review                                                                           | Ctrl+Alt+U   | M R2 20-11-2012AG                                  |       |  |  |
| C                                                                               |                      | Diagram Toolbox                                                                       | Alt+5        | C (noSVN)                                          |       |  |  |
|                                                                                 | R                    | Diagram Filters                                                                       |              | pository                                           |       |  |  |
|                                                                                 |                      | Diagram Layout                                                                        |              | M R1.1                                             |       |  |  |
| @ He                                                                            |                      | Pan & Zoom                                                                            | Ctrl+Shift+N |                                                    |       |  |  |
|                                                                                 |                      | Element Properties                                                                    | Alt+1        | pository SHB only                                  |       |  |  |
|                                                                                 |                      | Relationships                                                                         | Ctrl+Shift+2 |                                                    |       |  |  |
|                                                                                 |                      | Traceability                                                                          | Ctrl+Shift+4 |                                                    |       |  |  |
|                                                                                 |                      | More Element Tools                                                                    | •            |                                                    |       |  |  |
| 3                                                                               |                      | Relationship Matrix                                                                   |              |                                                    |       |  |  |
|                                                                                 | <b>P</b>             | Notes                                                                                 | Ctrl+Shift+1 |                                                    |       |  |  |
|                                                                                 |                      | Tagged Values                                                                         | Ctrl+Shift+6 |                                                    |       |  |  |
|                                                                                 |                      | System Output                                                                         | Ctrl+Shift+8 |                                                    |       |  |  |
|                                                                                 |                      | Toolbars                                                                              | ,            |                                                    |       |  |  |
|                                                                                 |                      | Visual Style                                                                          | ,            |                                                    |       |  |  |
|                                                                                 |                      |                                                                                       |              |                                                    |       |  |  |
|                                                                                 |                      |                                                                                       |              |                                                    |       |  |  |
|                                                                                 |                      |                                                                                       |              |                                                    |       |  |  |
| a 🐼 s                                                                           | bart I               | Page                                                                                  |              |                                                    | N     |  |  |
|                                                                                 |                      |                                                                                       |              |                                                    | Þ     |  |  |
|                                                                                 | 3                    | 6                                                                                     | •            | 🎯 🧕 🕡 🦉 Links " Desktop " → 📭 🛱 all 🕩 🕃            | 12:43 |  |  |

Figure X.2.

• The Project Browser will appear in EA.

| Enterprise Architect Version 9.3                                                       | o <sup>Se</sup> Interface Customization Wizard                                                                                                    |  |
|----------------------------------------------------------------------------------------|----------------------------------------------------------------------------------------------------|--|
| 🖫 Manage Projects                                                                      | Po Recent                                                                                                    |  |
| Open a <u>Project</u> File     Create a <u>New Project</u> Copy a <u>B</u> ase Project | EHR-S FM R2     EHR-S FM R2 20-11-2012AG     DCM R4C (noSVN)     DCM Repository     Anneke     EHR-S FM R1.1                                                                                                    |  |
| Help  Open Learning Center  Luc the Learning Center                                    | EANew CWZ CWZ DCM Repository SHB only DCM Repository SHB only DCM Repository |  |
| Project Browser                                                                        |                                                                                                    |  |
| anger of over<br>2 ☆ ☆ ☆ ☆ ♪ ♪ ♪ ♪ ♪ ♪ ↓ ↓<br>3 ☆ Model                                | 0                                                                                                    |  |

🖓 canal Information C 😨 🐻 🙆 🗟 🗴 🖤 💿 🕼 🕼 🔘 💿 🛞 🕒 🕼 🕼 🖉 Links " Desktop " 🔺 🏴 🛱 🛋 († 🗟 1247

Figure X.3. The project Browser in EA.

• To see the content of EHR-S FM open the Model in the Project Browser. See figure X.4

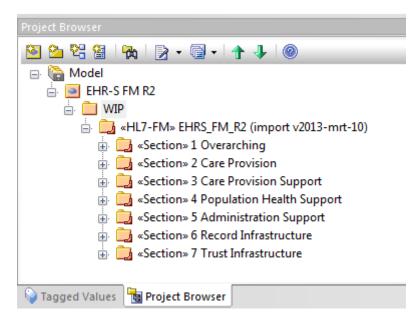

Figure X.4. The content of EHR-S FM in EA.

• Now you can browse through the content of EHR-S FM by clicking on a section, then a header, then a function. Then you will see the conformance criteria belonging to a function.

#### 4.2.2 Search the EHR-S FM

Search the EHR-S FM in EA should be done as follows:

• Click on the top level of the EHR-S FM as shown in figure X.5.

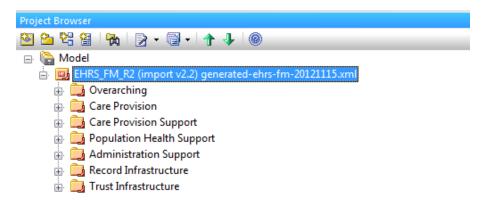

**Personal Information** 

Figure X.5. The top level of the EHR-S FM in EA.

Go to 'Edit' in the navigation of EA, and choose 'Model Search'. See figure X.6.

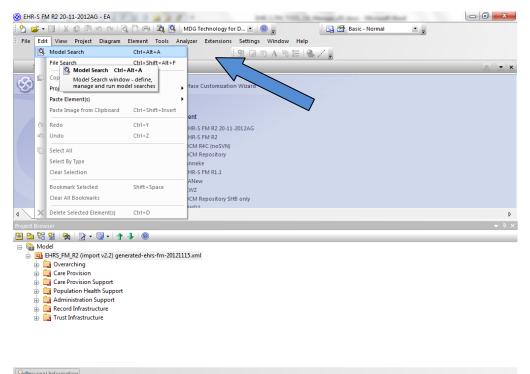

🚱 🛜 🚱 🙆 🗟 🖉 🗐 📀 🎯 😫 🖅 🔞 🖬 Links " Desktop " 🗅 🖓 🛱 all († 🗟 1343

Figure X.6. Search functionality of EA.

• You will get a screen as shown in figure X.7. Know you can search the EHR-S FM by putting a keyword in the field 'Search Term'. For example 'Allergy' as shown in figure X.7.

|                                                                                                    |                     | r extensions Si | ettings window help |                                                                                                    |         |          |
|----------------------------------------------------------------------------------------------------|---------------------|-----------------|---------------------|----------------------------------------------------------------------------------------------------|---------|----------|
| File Edit View Project Diagram Elem                                                                                                    | ient roois Analyzei | : 0             |                     |                                                                                                    |         |          |
| Model Search                                                                                                    |                     | 1 =             |                     | ter i ter i ter i ter i ter i ter i ter i ter i ter i ter i ter i ter i ter i ter i ter i ter i ter i ter i ter |         |          |
|                                                                                                    |                     |                 |                     |                                                                                                    |         |          |
|                                                                                                    | arch: Simple        |                 |                     |                                                                                                    |         |          |
|                                                                                                    | arch: Simple        |                 |                     | ▼ Builder ►                                                                                                    |         |          |
| Drag a column header here to group by that column                                                                                                    |                     |                 |                     |                                                                                                    |         |          |
| Object Type                                                                                                    | Stereotype          | Scope           | Status              | Phase                                                                                                    | Created | Modified |
|                                                                                                    |                     |                 |                     |                                                                                                    |         |          |
|                                                                                                    |                     |                 |                     |                                                                                                    |         |          |
|                                                                                                    |                     |                 |                     |                                                                                                    |         |          |
|                                                                                                    |                     |                 |                     |                                                                                                    |         |          |
|                                                                                                    |                     |                 |                     |                                                                                                    |         |          |
|                                                                                                    |                     |                 |                     |                                                                                                    |         |          |
|                                                                                                    |                     |                 |                     |                                                                                                    |         |          |
|                                                                                                    |                     |                 |                     |                                                                                                    |         |          |
|                                                                                                    |                     |                 |                     |                                                                                                    |         |          |
|                                                                                                    |                     |                 |                     |                                                                                                    |         |          |
|                                                                                                    |                     |                 |                     |                                                                                                    |         |          |
|                                                                                                    |                     |                 |                     |                                                                                                    |         |          |
|                                                                                                    |                     |                 |                     |                                                                                                    |         |          |
|                                                                                                    |                     |                 |                     |                                                                                                    |         |          |
|                                                                                                    |                     |                 |                     |                                                                                                    |         |          |
|                                                                                                    |                     |                 |                     |                                                                                                    |         |          |
|                                                                                                    |                     |                 |                     |                                                                                                    |         |          |
|                                                                                                    |                     |                 |                     |                                                                                                    |         |          |
|                                                                                                    |                     |                 |                     |                                                                                                    |         |          |
|                                                                                                    |                     |                 |                     |                                                                                                    |         |          |
|                                                                                                    |                     |                 |                     |                                                                                                    |         |          |
|                                                                                                    |                     |                 |                     |                                                                                                    |         |          |
|                                                                                                    |                     |                 |                     |                                                                                                    |         |          |
| Charl Park Q. Model Search                                                                                                    |                     |                 |                     |                                                                                                    |         |          |
|                                                                                                    |                     |                 |                     |                                                                                                    |         |          |
| roject Browser                                                                                                    |                     |                 |                     |                                                                                                    |         |          |
| roject Browser<br>2 💁 😋 😫   🗞   🕞 + 🚭 +   🛧 🦆                                                                                                    | 0                   |                 |                     |                                                                                                    |         |          |
| roject Browser<br>2 💁 😋 😫   🗞   🕞 + 🚭 +   🛧 🦆                                                                                                    | 0                   |                 |                     |                                                                                                    |         | _        |
| roject Browser<br>3 2 2 23 23 1 24 1 27 - 3 - 1 1 1 1 1 1 1 1 1 1 1 1 1 1 1 1 1                                                                                                    |                     |                 |                     |                                                                                                    |         | _        |
| roject Browser<br>3 2 2 2 3 1 2 2                                                                                                    |                     | ml              |                     |                                                                                                    |         | _        |
| roject Browser<br>2 22 23 1 23 1 23 1 23 1 23 1 23 1 23 1                                                                                                    |                     | ml              |                     |                                                                                                    |         |          |
| roject Browser<br>3 2 2 23 23 1 24 1 27 - 3 - 1 1 1 1 1 1 1 1 1 1 1 1 1 1 1 1 1                                                                                                    |                     | ml              | _                   |                                                                                                    |         | _        |
| loject Browser<br>2 2 2 2 3 1 2 1 2 1 2 1 2 1 2 1 2 1 2 1                                                                                                    |                     | ml              |                     |                                                                                                    |         |          |
| inject Browser<br>2 2 2 2 3 1 2 1 2 1 2 1 2 1 2 1 2 1 2 1                                                                                                    |                     | ml              |                     |                                                                                                    |         | _        |
| Image: Second Biowyser       Image: Second Biowyser       Image: Second Biology       Image: Second Biology                                                                                                    |                     | mi              |                     |                                                                                                    | _       | _        |
| loject Browser<br>2 2 2 2 3 1 2 1 2 1 2 1 2 1 2 1 2 1 2 1                                                                                                    |                     | ml              |                     |                                                                                                    |         |          |
| inject Browser<br>2 2 2 2 2 1 2 1 2 1 2 1 2 1 2 1 2 1 2 1                                                                                                    |                     | ml              |                     |                                                                                                    |         | _        |
| roject Browser<br>2 2 2 2 3 1 2 1 2 1 2 1 2 1 2 1 2 1 2 1                                                                                                    |                     | mi              | _                   |                                                                                                    |         | _        |
| roject Browser<br>2 2 2 2 3 1 2 1 2 1 2 1 2 1 2 1 2 1 2 1                                                                                                    |                     | ml              |                     |                                                                                                    |         |          |
| Image: Second Second               |                     | mi              |                     |                                                                                                    |         |          |
| Image: Second Second               |                     | mi              |                     |                                                                                                    | _       | -        |
| Popel Browser         Popel Browser         Popel Browser         Popel Browser         Popel Browser         Popel Browser         Popel Browser         Popel Browser         Popel Browser         Popel Browser         Popel Browser         Population Health Support         Population Support         Population Support                                                                                                    |                     | mi              |                     |                                                                                                    |         |          |
| Image: Second Second |                     | mi              |                     |                                                                                                    |         |          |
| Nock Browser       Nock Browser       Nock Browser       Image: State State St                                                                    |                     | ml              |                     |                                                                                                    | _       | -        |
| Popel Browser         Popel Browser         Popel Browser         Popel Browser         Popel Browser         Popel Browser         Popel Browser         Popel Browser         Popel Browser         Popel Browser         Popel Browser         Population Health Support         Population Support         Population Support                                                                                                    |                     | ml              |                     |                                                                                                    |         |          |
| Opect Browser         Image: Second Second                                          |                     | mi              |                     | _                                                                                                    | _       |          |

Figure X.7. The use of the search functionality in EA.

• When you do a 'Simple 'search, as shown in the field 'Search', Ea will give you an overview of all the EHR-S FM components wherein the term 'Allergy' is used.

| 🐼 EHR-S FM R2 - EA                                           | PROFESSION OF A DESCRIPTION OF A DESCRIPTION OF A DESCRIP | -          | and and   | 100      | 1000  |           | - 0 -     | x          |
|--------------------------------------------------------------|----------------------------------------------------------------------------------------------------|------------|-----------|----------|-------|-----------|-----------|------------|
| 👷 🚅 • 🗐 🐰 🖨 🖻 🗠 (ବା 🔍 🗒 🖏 🕵                                  | DG Technology for D 💌 🔞 🖕                                                                                                    | i 🖬 🕾      | Basic - N | ormal    | • =   |           |           |            |
| File Edit View Project Diagram Element Tools Ar              | zer Extensions Settings Window Help                                                                                                    |            |           |          |       |           |           |            |
|                                                              | 19 🖬 🗈 A 🖻 🔚 🔮                                                                                                    | 20         |           |          |       |           |           |            |
| Model Search                                                 |                                                                                                    |            |           |          |       |           | ~         |            |
|                                                              |                                                                                                    |            |           |          |       |           |           | <b>▼</b> × |
|                                                              |                                                                                                    | 1          |           |          |       |           |           |            |
| Search Term: Allergy Search: Simple                          | ✓ <u>R</u> un <u>Options</u> ▼                                                                                                    | Builder    |           |          |       |           |           |            |
| Drag a column header here to group by that column.           |                                                                                                    |            |           |          |       |           |           | 1          |
| Object                                                       | ▲ Туре                                                                                                    | Stereotype | Scope     | Status   | Phase | Created   | Modified  |            |
| CP.1 Manage Clinical History                                 | Feature                                                                                                    | Header     | Public    | Proposed | 1.0   | 10-3-2013 | 10-3-2013 |            |
| CP.1.2 Manage Allergy, Intolerance and Adverse Reaction List | Feature                                                                                                    | Function   | Public    | Proposed | 1.0   | 10-3-2013 | 10-3-2013 |            |
| CP.1.2#01                                                    | Requirem                                                                                                    | Criteria   | Public    | Proposed | 1.0   | 10-3-2013 | 10-3-2013 |            |
| CP.1.2#02                                                    | Requirem                                                                                                    | Criteria   | Public    | Proposed | 1.0   | 10-3-2013 | 10-3-2013 |            |
| CP.1.2#07                                                    | Requirem                                                                                                    | Criteria   | Public    | Proposed | 1.0   | 10-3-2013 | 10-3-2013 |            |
| CP.1.2#08                                                    | Requirem                                                                                                    | Criteria   | Public    | Proposed | 1.0   | 10-3-2013 | 10-3-2013 |            |
| CP.1.2#09                                                    | Requirem                                                                                                    | Criteria   | Public    | Proposed | 1.0   | 10-3-2013 | 10-3-2013 | <b>—</b> . |
| CP.1.2#14                                                    | Requirem                                                                                                    | Criteria   | Public    | Proposed | 1.0   | 10-3-2013 | 10-3-2013 |            |
| CP.1.2#15                                                    | Requirem                                                                                                    | Criteria   | Public    | Proposed | 1.0   | 10-3-2013 | 10-3-2013 |            |
| CP.1.2#16                                                    | Requirem                                                                                                    | Criteria   | Public    | Proposed | 1.0   | 10-3-2013 | 10-3-2013 |            |
| CP.1.2#21                                                    | Requirem                                                                                                    | Criteria   | Public    | Proposed | 1.0   | 10-3-2013 | 10-3-2013 |            |
| CP.1.2#23                                                    | Requirem                                                                                                    | Criteria   | Public    | Proposed | 1.0   | 10-3-2013 | 10-3-2013 |            |
| CP.1.2#25                                                    | Requirem                                                                                                    | Criteria   | Public    | Proposed | 1.0   | 10-3-2013 | 10-3-2013 |            |
| CP.1.3#19                                                    | Requirem                                                                                                    | Criteria   | Public    | Proposed | 1.0   | 10-3-2013 | 10-3-2013 |            |
| CP.4.2 Manage Medication Orders                              | Feature                                                                                                    | Function   | Public    | Proposed | 1.0   | 10-3-2013 | 10-3-2013 |            |
| CP.4.2#01                                                    | Requirem                                                                                                    | Criteria   | Public    | Proposed | 1.0   | 10-3-2013 | 10-3-2013 | - L        |
| CP.4.2.1 Medication Interaction and Allergy Checking         | Feature                                                                                                    | Function   | Public    | Proposed | 1.0   | 10-3-2013 | 10-3-2013 |            |
| CP.4.2.1#01                                                  | Requirem                                                                                                    | Criteria   | Public    | Proposed | 1.0   | 10-3-2013 | 10-3-2013 |            |
| CP.4.2.1#02                                                  | Requirem                                                                                                    | Criteria   | Public    | Proposed | 1.0   | 10-3-2013 | 10-3-2013 |            |
| CP.4.2.1#03                                                  | Requirem                                                                                                    | Criteria   | Public    | Proposed | 1.0   | 10-3-2013 | 10-3-2013 |            |
| CP.6.1#08                                                    | Requirem                                                                                                    | Criteria   | Public    | Proposed | 1.0   | 10-3-2013 | 10-3-2013 |            |
| CP.6.2#04                                                    | Requirem                                                                                                    | Criteria   | Public    | Proposed | 1.0   | 10-3-2013 | 10-3-2013 |            |
| CP.6.2#09                                                    | Requirem                                                                                                    | Criteria   | Public    | Proposed | 1.0   | 10-3-2013 | 10-3-2013 |            |
| CP 9 1#01                                                    | Requirem                                                                                                    | Criteria   | Public    | Pronosed | 10    | 10-3-2013 | 10-3-2013 | •          |
| 4 Start Page Model Search                                    |                                                                                                    |            |           |          |       |           |           | ⊳          |
| Personal Information                                         |                                                                                                    |            |           |          |       |           |           |            |
|                                                              | /I_R2 (import v201                                                                                                    |            |           | Θ0-      |       | - (+) CAP | NUM       | SCRL       |

Figure X.8. The results of a search.

## 4.3 Changing EHR-S FM components

The EHR-S FM in Enterprise Architect is built in a nested structure. At the top level there is a package called EHR-S FM R2. Additional information may be added in the package name, such as an import version and a date. Each of the sections is included in a nested structure, also called a package. This nesting goes further with the headers, functions and conformance criteria. See how this looks in chapter Overview, 1.3.4 EHR-S Function List Components, figure 7. Function List Example.

This paragraph will continue describing the possible changes one can make in the sections, headers, functions and conformance criteria.

#### 4.3.1 Changes in Sections

Opening a section and changing its contents should be done as follows:

• Browse through the package until you have found the section you want to change (1). See figure X.9.

| Project Browser                               |
|-----------------------------------------------|
| 🙆 💁 😤 🖀   🐂   🎅 + 🗐 +   🋧 🦆   🐵               |
| 🖃 🏠 Model                                     |
| 🗄 🧧 EHR-S FM R2                               |
| 🗄 🚞 WIP                                       |
| 🗄 🛄 «HL7-FM» EHRS_FM_R2 (import v2013-mrt-10) |
| 🗄 🛄 «Section» 1 Overarching 🛛 🚺 🚺             |
| 🗄 🤖 kSection» 2 Care Provision                |
| 🛓 📴 «Section» 3 Care Provision Support        |
| 🗄 📴 «Section» 4 Population Health Support     |
| 🎰 🚞 «Section» 5 Administration Support        |
| 🎰 🚞 «Section» 6 Record Infrastructure         |
| 🕀 📴 «Section» 7 Trust Infrastructure          |
|                                               |

Figure X.9. The package on section level.

• Double click on the package of the section (1). You will get a dialogue as shown in figure X.10.

| 🖳 EHR-S FM Se | ction 📃 🗆 💌                                                                                                    |
|---------------|----------------------------------------------------------------------------------------------------|
| Name          | 2 Care Provision                                                                                                    |
| ID            | CP                                                                                                    |
| Overview      | The Care Provision Section contains those functions and supporting Conformance Criteria that are<br>required to provide direct care to a specific patient and enable hands on delivery of healthcare. The<br>functions are general and are not limited to a specific care setting and may be applied as part of an<br>Electronic Health Record supporting healthcare offices, clinics, hospitals and specialty care centers.<br>The functions in this section are organized in general flow of an encounter; however, it is recognized<br>that encounter flow varies considerably in different care settings and scopes of practice. All functions |
| Example       | For example, when a child presents with symptoms of common cold, a Direct Care EHR-S Function<br>will enable the doctor to record that event. Additionally, Clinical decision-support functions within the<br>Direct Care EHR-S section will alert the provider that a vaccination is due and will offer<br>contraindication alerts for the medication given to the child who has symptoms of a cold.                                                                                                    |
| Actors        | The principal users of these functions are expected to be authorized healthcare providers; the patient<br>and/or subject of care will have access to certain functions to view, update or make corrections to<br>their Electronic Health Record. The provider will receive appropriate decision support, as well as<br>support from the EHR-S to enable effective electronic communication between providers, and<br>between the provider and the patient/parent/caregiver.                                                                                                    |
|               | Cancel Ok                                                                                                    |

Figure X.10.The dialogue of a package on section level.

- In the Overview, Example and/or Actors changes can be made. This works as a simple text editor. Changes can be saved by clicking on OK. A description of how the Spell checker works can be found in paragraph 4.7.
- The name of the section can also be changed in the 'Name', but this is unlikely to happen in a current release.

#### 4.3.2 Changes in Headers

Opening a header in a specific section and changing its contents should be done as follows:

• Browse through the package until you have found the section where the header (5) you want to change is in. See figure X.11.

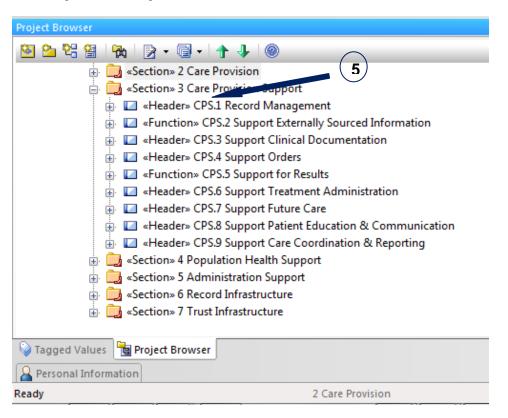

Figure X.11. The package on header level.

• Double click on the package of the header (5). You will get a dialogue as shown in figure X.12.

| EHR-S FM Hea | ader 🗾 🔀                                                                                                    |   |
|--------------|----------------------------------------------------------------------------------------------------|---|
| Care F       | Provision Support                                                                                                    |   |
| Name         | CPS.1 Record Management (8)                                                                                                    |   |
| ID           | CPS.1                                                                                                    |   |
| Statement    | Manage the patient record including all patient demographics, identifiers and other information to<br>support the provision of care.                                                                                                    |   |
| Description  | Management of the patient record includes creation through quick registration or through a captured referral request as well as managing the patient encounter information linked to the appropriate patient record. It is also critical to manage the patient's relationships through genealogy, insurance, living situation or other means. This section also includes support for the management of patient and family preferences including patient advance directives, consents and authorizations linked to the unique patient record. For those functions related to data capture, data should be captured using standardized code sets or nomenclature, depending on the nature of the data, or captured as | 6 |
| Example      |                                                                                                    |   |
|              | Cancel Ok 7                                                                                                    |   |

Figure X.12. The custom dialogue of a package on header level.

• The dialogue you will see has the color that goes with the section. Every section has a corresponding color.

| Overarching (OV)                |  |  |  |
|---------------------------------|--|--|--|
| Care Provision (CP)             |  |  |  |
| Care Provision Support (CPS)    |  |  |  |
| Population Health Support (POP) |  |  |  |
| Administrative Support (AS)     |  |  |  |
| Record Infrastructure (RI)      |  |  |  |
| Trust Infrastructure (TI)       |  |  |  |

Figure X.13. The colors of the Function List Sections.

- Statement, Description and/ or Example can be changed in the dialogue (6). This works as a simple text editor. Changes can be saved during working in the dialogue by clicking on 'OK' (7).
- The name and/ or ID (8) of the header can also be changed in the 'Name field' and/ or 'ID field', but this is unlikely to happen in a current release.

#### 4.3.3 Changes in Functions

Opening a function in a specific section and changing its contents should be done as follows:

• Browse through the package until you have found the section where the function (9) you want to change is in. See figure X.14.

| Project Browser                                                                                                    |
|----------------------------------------------------------------------------------------------------|
| 🙆 💁 😤 🖀   🎘 • 🗐 •   🋧 🦆   🛞                                                                                                    |
| 🕀 🛄 «Section» 2 Care Provision                                                                                                    |
| 🖨 🛄 «Section» 3 Care Provision Support                                                                                                    |
| 🔠 🔲 «Header» CPS.1 Record Management                                                                                                    |
| 🖶 🔝 «Function» CPS.2 Support Externally Sourced Information                                                                                                    |
| «Header» CPS.3 Support Clinical Documentation     (9)                                                                                                    |
| 🖶 🔲 «Header» CPS.4 Support Orders                                                                                                    |
| 🖶 🔝 «Function» CPS.5 Support for Results                                                                                                    |
| 🔠 🔲 «Header» CPS.6 Support Treatment Administration                                                                                                    |
| 🖶 🔝 «Header» CPS.7 Support Future Care                                                                                                    |
| 🖶 🔲 «Header» CPS.8 Support Patient Education & Communication                                                                                                    |
| Image: Image: |
| w Section 4 Population Health Support                                                                                                    |
|                                                                                                    |
| Image: Section & G Record Infrastructure     Image: Section & G Record Infrastructure     Image: Sectio      |
| 🚠 🗾 «Section» 7 Trust Infrastructure                                                                                                    |
|                                                                                                    |
| Values Broyser                                                                                                    |
| A Personal Information                                                                                                    |
| Ready 2 Care Provision                                                                                                    |

Figure X.14. The package on function level.

• Double click on the package of the header (9). You will get a dialogue as shown in figure X.15.

| E | EHR-S FM Function |                                                                                                    |  |  |  |  |  |  |
|---|-------------------|----------------------------------------------------------------------------------------------------|--|--|--|--|--|--|
|   | Care Provision    |                                                                                                    |  |  |  |  |  |  |
|   | Name              | CP.2 Render Externally Sourced Information                                                                                                    |  |  |  |  |  |  |
|   | ID                | CP.2                                                                                                    |  |  |  |  |  |  |
|   | Statement         | Render documentation and data that has been captured from multiple external sources.                                                                                                    |  |  |  |  |  |  |
|   | Description       | Documentation and data relevant to the patient record can be captured from many external sources<br>and should be rendered appropriately alongside other information in the patient record. External<br>sources are those outside the EHR system, including clinical, administrative, and financial information<br>systems, other EHR systems, Personal Health Record (PHR) systems, and data received through<br>health information exchange networks. |  |  |  |  |  |  |
|   | Example           |                                                                                                    |  |  |  |  |  |  |
|   |                   | Cancel Ok                                                                                                    |  |  |  |  |  |  |

Figure X.15. The custom dialogue of a package on function level.

- Statement, Description and/ or Example can be changed in the same way as on header level described in 4.3.2 Changes in Headers.
- The name and/ or ID of the function can also be changed in the same way as on header level described in 4.3.2 Changes in Headers, but this is unlikely to happen in a current release.

#### 4.3.4 Changes in Conformance criteria

Opening a conformance criterion of a specific function and changing its contents should be done as follows:

• Browse through the package until you have found the specific function where the conformance criteria (10) you want to change is in. See figure X.16.

| 🛞 EHR-S FM R2 - EA                                                                    |                                  |  |  |  |  |  |  |  |
|---------------------------------------------------------------------------------------|----------------------------------|--|--|--|--|--|--|--|
|                                                                                       |                                  |  |  |  |  |  |  |  |
| Elle Edit View Project Diagram Element Iools Analyzer Extensions Settings Window Help |                                  |  |  |  |  |  |  |  |
| · · · · · · · · · · · · · · · · · · ·                                                 |                                  |  |  |  |  |  |  |  |
| Toolbox V V X Stat Page                                                               |                                  |  |  |  |  |  |  |  |
| More tools ^                                                                          |                                  |  |  |  |  |  |  |  |
| Common     Enterprise Architect Version 9.3                                           | 🖋 Interface Customization Wizard |  |  |  |  |  |  |  |
|                                                                                       |                                  |  |  |  |  |  |  |  |
| 🗈 🖻 🔽 🎦 🔲 🧮 Manage Projects                                                           | Pb Recent                        |  |  |  |  |  |  |  |
|                                                                                       |                                  |  |  |  |  |  |  |  |
| ← 4 Start Page                                                                        | 4                                |  |  |  |  |  |  |  |
| Project Browser                                                                       | ▼ # ×                            |  |  |  |  |  |  |  |
| 🙆 💁 📽 😫   🐜   🖻 + 🕞 +   🋧 🖡   🎯                                                       |                                  |  |  |  |  |  |  |  |
| 🖻 🏠 Model                                                                             | <u>^</u>                         |  |  |  |  |  |  |  |
| 🖶 🧧 EHR-S FM R2                                                                       |                                  |  |  |  |  |  |  |  |
| HL7-FM» EHRS_FM_R2 (import v2013-mrt-10)                                              |                                  |  |  |  |  |  |  |  |
| 🖶 🛄 «Section» 1 Overarching                                                           | =                                |  |  |  |  |  |  |  |
| 🕢 🛄 «Section» 2 Care Provision                                                        | -                                |  |  |  |  |  |  |  |
| 🖨 🦕 «Section» 3 Care Provision Support                                                |                                  |  |  |  |  |  |  |  |
|                                                                                       |                                  |  |  |  |  |  |  |  |
|                                                                                       |                                  |  |  |  |  |  |  |  |
| 🖃 🔲 «Header» CPS.4 Support Orders                                                     |                                  |  |  |  |  |  |  |  |
| 📄 🔲 «Function» CPS.4.1 Manage Order Set Templates                                     |                                  |  |  |  |  |  |  |  |
| 🔽 «Criteria» CPS.4.1#01                                                               | $\frown$                         |  |  |  |  |  |  |  |
|                                                                                       |                                  |  |  |  |  |  |  |  |
| «Criteria» CPS.4.1#05                                                                 | (10)                             |  |  |  |  |  |  |  |
|                                                                                       |                                  |  |  |  |  |  |  |  |
| - 🔽 «Criteria» CPS.4.1#06                                                             |                                  |  |  |  |  |  |  |  |
| 🖬 «Criteria» CPS.4.1#07                                                               |                                  |  |  |  |  |  |  |  |
| 🔽 «Criteria» CPS.4.1#08                                                               |                                  |  |  |  |  |  |  |  |
| Criteria» CPS.4.1#09                                                                  | Ψ                                |  |  |  |  |  |  |  |
| 🔪 Tagged Values 📲 Project Browser                                                     |                                  |  |  |  |  |  |  |  |
| Personal Information                                                                  |                                  |  |  |  |  |  |  |  |
| Ready CPS.4.1#01                                                                      | O + CAP NUM SCRL                 |  |  |  |  |  |  |  |

Figure X.16. A conformance criterion in a specific function.

• Double click on the conformance criterion (10). You will get a dialogue as shown in figure X.17.

|              | EHR-S FM Crite | ria                                                                                                    |           |             | -     |     |        |            | x |
|--------------|----------------|----------------------------------------------------------------------------------------------------|-----------|-------------|-------|-----|--------|------------|---|
| 1            | 1 Care P       | rovision Su                                                                                                    | pport (   | 12          |       | 13  | )      |            |   |
| $\mathbf{H}$ | Function ID    | CPS.4.1                                                                                                    | Criteria  | ID 1 🚔      | Row   | 861 | *<br>* |            |   |
|              | Criteria Text  | The system SHALL provide the ability to manage order set templates, including creation from provider<br>input and version control. |           |             |       |     |        |            |   |
|              |                | Conditional                                                                                                    | Dependent | Optionality | SHALL | •   | Cancel | (15)<br>Ok |   |

Figure X.17. the custom dialogue for a conformance criterion.

- The ID of the function where the criteria belongs to is described in the field Function ID (11).
- The ID of the conformance criteria is described in the field Criteria ID (12).
- The traceability to the master spreadsheet of the EHR-S FM R2 is shown in the field Row (13).

• The text of the conformance criteria is described in the field Criteria Text (14). This can be changed and works as a simple text editor. Changes can be saved by clicking on 'OK' (15).

## 4.4 Adding EHR-S FM components

This paragraph will continue describing the way new components, sections, headers, functions and/ or conformance criteria of the EHR-S FM can be add. However, this functionality is part of phase 2 of the EHR-S FM tooling project. For this functionality a toolset of Forms will be made to support the addition of EHR-S FM components.

## 4.5 Deleting EHR-S FM components

This paragraph will continue describing the way components, sections, headers, functions and/ or conformance criteria, of the EHR-S FM can be deleted. It is possible that sections in release 2 of the EHR-S FM can be moved to the Overarching section. If this is the case one way to do this is by deleting the whole section after moving the headers, functions and conformance criteria to the Overarching section.

#### 4.5.1 Deleting Sections

Deleting a section in a current release is not likely, but can be done for a next release. It should be done as follows:

• In the project browser you click on the section of the EHR-S FM that you want to delete. See figure X.18.

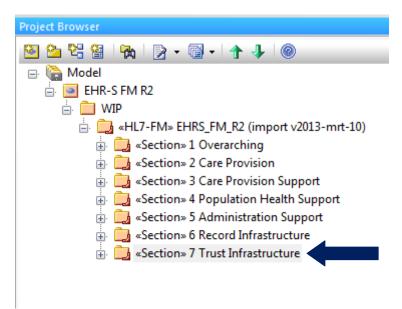

Figure X.18. Choose a section for deletion.

• Then click right with the mouse and choose delete. You will get the following question. See figure X.19

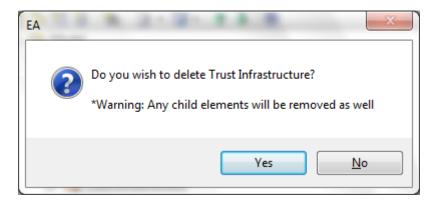

Figure X.19 Deletion of a EHR-S FM component.

• Be aware that all headers, functions and conformance criteria will be removed as well when deleting a section (as shown in figure X.19).

#### 4.5.2 Deleting Headers, Functions and Conformance criteria

Deleting other EHR-S FM components like headers, functions and/ or conformance criteria is done in the same way as deleting a section. If a header is deleted then also the functions, as child elements of the header, will be deleted. If a function is deleted then the conformance criteria, as child elements of a function, will be deleted.

## 4.6 Moving EHR-S FM Components

This paragraph will continue describing the way components, sections, headers, functions and/ or conformance criteria, of the EHR-S FM can be moved. To be done.

## 4.7 Using the Spell Checker

In the EHR-S FM there is a lot of text. This text is also present in the EHR-S FM Tool. In text and/ or make changes in the text, errors in spelling occur. We are all so used to the spelling control in, for example, Windows Word that we expect to have that functionality in every software package that we use. In Enterprise Architect there is Spell Checker available. To use this follow the next steps:

- Choose Tools in the navigation. See figure X.20.
- Click on Spelling Tools (1)

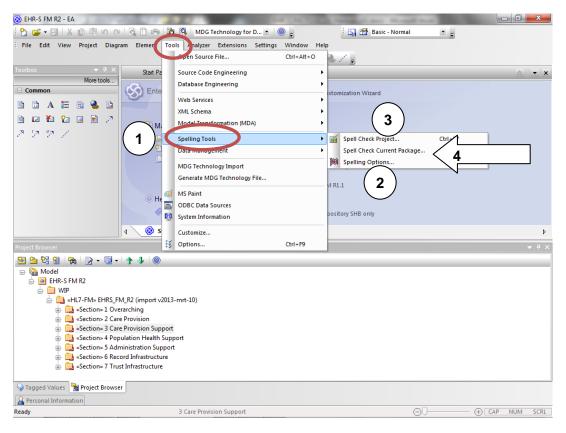

Figure X.20. Spell Checker in EA.

• Click on Spelling Options (2). Choose your language.

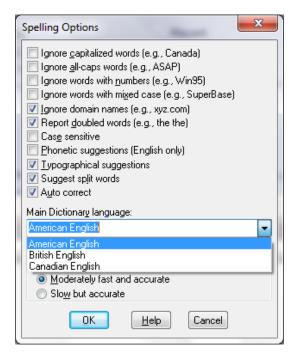

Figure X.21. Spelling options.

• By clicking the Help button (see figure X.21) the page in Help with how to use languages other than English will open. Follow the instructions. You will need your registration key and/or order number, along with the email address you registered with.

| 😰 Enterprise Architect User Guide |                          |                                                                                                   |                                                                                                    |           |           |         |                                                                                                    |                   |     |  |
|-----------------------------------|--------------------------|---------------------------------------------------------------------------------------------------|----------------------------------------------------------------------------------------------------|-----------|-----------|---------|----------------------------------------------------------------------------------------------------|-------------------|-----|--|
|                                   | <b>.</b>                 | ¢                                                                                                 | ⇒                                                                                                    | $\otimes$ | 6         | 4       | <u>ñ</u> -                                                                                                    |                   |     |  |
| Hide                              | Locate                   | Back                                                                                              | Forward                                                                                                    | Stop      | Home      | Print   | Options                                                                                                    |                   |     |  |
|                                   | the <u>w</u> ord(        |                                                                                                   | Us                                                                                                    | e La      | angı      | lag     | es Other Than English                                                                                                    | ` €               | ) 🕣 |  |
| spellin<br>List                   | Topics                   |                                                                                                   |                                                                                                    |           |           |         | ed with three dictionaries, for US English, Canadian English and British English. Additional dictior<br>ne registered pages of the Sparx Systems website. | naries are availa | ble |  |
| Select t                          | topic: Fo                | Four The dictionaries in this downloadable file enable spell checking in the following languages: |                                                                                                    |           |           |         |                                                                                                    |                   |     |  |
|                                   | the Spell                |                                                                                                   | •                                                                                                    | Brazilia  | an        |         |                                                                                                    |                   |     |  |
|                                   | king Text [              |                                                                                                   | •                                                                                                    | Danish    | ı         |         |                                                                                                    |                   |     |  |
| Spell                             | Checking                 |                                                                                                   | Dutch                                                                                                    |           |           |         |                                                                                                    |                   |     |  |
| Selec                             | t Spell Che              | ə                                                                                                 | •                                                                                                    | Finnish   | 1         |         |                                                                                                    |                   |     |  |
| Corre                             | cting Word               | i                                                                                                 |                                                                                                    | French    | (Contine  | ental)  |                                                                                                    |                   |     |  |
|                                   | ng Tools (.              |                                                                                                   |                                                                                                    |           |           |         |                                                                                                    |                   |     |  |
|                                   | .anguages                |                                                                                                   | • German                                                                                                    |           |           |         |                                                                                                    |                   |     |  |
|                                   | cts [Enterp              |                                                                                                   |                                                                                                    | Italian   |           |         |                                                                                                    |                   |     |  |
|                                   | f Available              |                                                                                                   |                                                                                                    | Norwe     | -         |         |                                                                                                    |                   |     |  |
|                                   | Enterpris.               |                                                                                                   | •                                                                                                    | Portug    | uese      |         |                                                                                                    |                   |     |  |
|                                   | oard Short.              |                                                                                                   | •                                                                                                    | Spanis    | h and     |         |                                                                                                    |                   |     |  |
|                                   | s (Enterpris             |                                                                                                   | • Swedish                                                                                                    |           |           |         |                                                                                                    |                   |     |  |
|                                   | inked Doc                |                                                                                                   |                                                                                                    |           |           |         |                                                                                                    |                   |     |  |
|                                   | ge Manag.<br>In Item (En |                                                                                                   |                                                                                                    |           |           |         |                                                                                                    |                   |     |  |
|                                   | Menu [Ent                |                                                                                                   | Lico to                                                                                                    |           |           |         |                                                                                                    |                   |     |  |
|                                   | nediary Lar              |                                                                                                   |                                                                                                    |           |           |         |                                                                                                    |                   |     |  |
|                                   | m Templai                |                                                                                                   | Download and install the language pack of dictionaries so that you can select another language in which to perform the spell check |           |           |         |                                                                                                    |                   |     |  |
|                                   | ations of X.             |                                                                                                   | ll llende                                                                                                    |           |           |         |                                                                                                    |                   |     |  |
|                                   | od Class [E              |                                                                                                   | How to                                                                                                    |           |           |         |                                                                                                    |                   |     |  |
|                                   | inked Doc                | •                                                                                                 |                                                                                                    |           |           |         |                                                                                                    |                   |     |  |
|                                   |                          | -                                                                                                 | ro dowinoad the additional language dictionally pack                                                                               |           |           |         |                                                                                                    |                   |     |  |
|                                   | rch previo               |                                                                                                   | 01                                                                                                    | Actio     | _         |         | 0                                                                                                    |                   |     |  |
|                                   | ch similar v             |                                                                                                   | Step                                                                                                    | ACTIO     | n         |         | See also                                                                                                    |                   |     |  |
| Sea                               | rch titles o             | niy                                                                                               | 1                                                                                                    | Acce      | ss the re | qistere | user page on the Sparx Systems web site. Registered User page                                                                                             |                   | -   |  |

Figure X.22. Use Languages Other Than English.

- Click on Spell Check Project (3). The spell checker will check the spelling in the EHR-S FM tool project.
- Click on Spell check current package when you want to check the spelling on a certain part in the EHR-S FM tool. For example: select section Care Provision -> select tools -> select Spelling Tools (1) and select Spell check current package (4).

## 4.8 Traceability of the elements in EHR-S FM

The EHR-S FM Tool Release 1 contains the content of EHR-S FM R2. There are people and organizations that worked with EHR-S FM R1.1 and want to update their product to EHR-S FM R2. For example, the Public Health Functional Profile is based on the EHR-S FM R1.1 and the developers want to update their profile with the content of the EHR-S FM R2. For updating the profile, based on EHR-S FM R1.1 the traceability of the content of the EHR-S FM is necessary. This traceability can be found in the Tagged Values that belong to each element in the EHR-S FM R2.

To have a look at the Tagged Values click on the element of your choice. For example:

| Project Browser                                                             |  |  |  |  |  |  |
|-----------------------------------------------------------------------------|--|--|--|--|--|--|
| 🙆 💁 😤 😫   🛼   🎅 • 🗐 •   🋧 🤳   🛞                                             |  |  |  |  |  |  |
| 🗄 📴 «Section» 2 Care Provision                                              |  |  |  |  |  |  |
| 📄 🔟 «Header» CP.1 Manage Clinical History                                   |  |  |  |  |  |  |
| 🖶 🔲 «Function» CP.1.1 Manage Patient History                                |  |  |  |  |  |  |
| 🖶 🔲 «Function» CP.1.2 Manage Allergy, Intolerance and Adverse Reaction List |  |  |  |  |  |  |
| 📄 🔲 «Function» CP.1.3 Manage Medication List                                |  |  |  |  |  |  |
| 🔽 «Criteria» CP.1.3#01                                                      |  |  |  |  |  |  |
| 🖬 «Criteria» CP.1.3#02                                                      |  |  |  |  |  |  |
| 🔽 «Criteria» CP.1.3#03                                                      |  |  |  |  |  |  |
| 🖬 «Criteria» CP.1.3#04                                                      |  |  |  |  |  |  |
| 🖬 «Criteria» CP.1.3#05                                                      |  |  |  |  |  |  |
| 🖬 «Criteria» CP.1.3#06                                                      |  |  |  |  |  |  |
| 🖬 «Criteria» CP.1.3#07                                                      |  |  |  |  |  |  |
| - 🗹 «Criteria» CP.1.3#08                                                    |  |  |  |  |  |  |
| - 🗹 «Criteria» CP.1.3#09                                                    |  |  |  |  |  |  |
| - 🗹 «Criteria» CP.1.3#10                                                    |  |  |  |  |  |  |
| - 🗹 «Criteria» CP.1.3#11                                                    |  |  |  |  |  |  |
| - 🗹 «Criteria» CP.1.3#12                                                    |  |  |  |  |  |  |
| 🔽 «Criteria» CP.1.3#13                                                      |  |  |  |  |  |  |
| - 🗹 «Criteria» CP.1.3#14                                                    |  |  |  |  |  |  |
| - 🗹 «Criteria» CP.1.3#15                                                    |  |  |  |  |  |  |
| - 🔽 «Criteria» CP.1.3#16                                                    |  |  |  |  |  |  |
| Values Broyser                                                              |  |  |  |  |  |  |
| A Personal Information                                                      |  |  |  |  |  |  |
| Ready CP.1.3#03                                                             |  |  |  |  |  |  |

Figure X.23. Example of a element.

• Click on the tab Tagged Values as shown in figure X.23.

| Tagged Values                   |                      |       |  |  |  |  |  |  |
|---------------------------------|----------------------|-------|--|--|--|--|--|--|
| 🏗 红 🔗 📨 🗙 I 🤪 🗱 🐵               |                      |       |  |  |  |  |  |  |
| Requirement (CP.1.3#03)         |                      |       |  |  |  |  |  |  |
| Conditional                     |                      | N     |  |  |  |  |  |  |
| Dependent                       |                      | Y     |  |  |  |  |  |  |
| Optionality                     |                      | SHALL |  |  |  |  |  |  |
| Reference.Alias                 | EHR-S_FM_R1.1        |       |  |  |  |  |  |  |
| Reference.ChangeInfo            | Reference.ChangeInfo |       |  |  |  |  |  |  |
| Reference.CriteriaID            |                      | 3     |  |  |  |  |  |  |
| Reference.FunctionID            | DC.1.4.2             |       |  |  |  |  |  |  |
| Row                             |                      | 79    |  |  |  |  |  |  |
|                                 |                      |       |  |  |  |  |  |  |
|                                 |                      |       |  |  |  |  |  |  |
|                                 |                      |       |  |  |  |  |  |  |
|                                 |                      |       |  |  |  |  |  |  |
|                                 |                      |       |  |  |  |  |  |  |
|                                 |                      |       |  |  |  |  |  |  |
| Tagged Values 📲 Project Browser |                      |       |  |  |  |  |  |  |
| Personal Information            |                      |       |  |  |  |  |  |  |
| eady                            | CP.1.3#03            |       |  |  |  |  |  |  |

Figure X.24. Tagged Values of a element (conformance criterion).

• In the Reference. Alias you see the reference to the EHR-S FM R1.1.

- In the Reference.FunctionID you see the reference to the ID of the element as it was in the EHR-S FM R1.1.
- In Row you find the reference to the row number in the master spreadsheet.

•